# Михаил Михайлович Пришвин

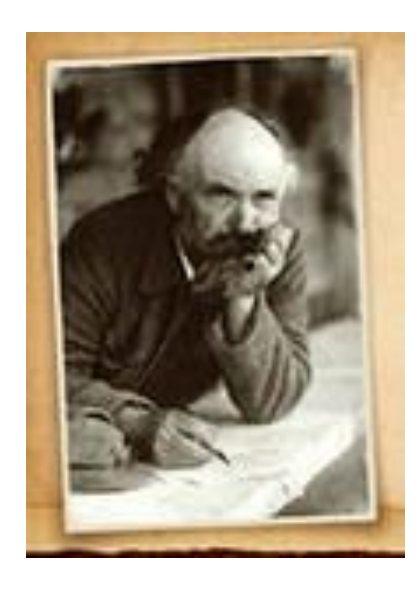

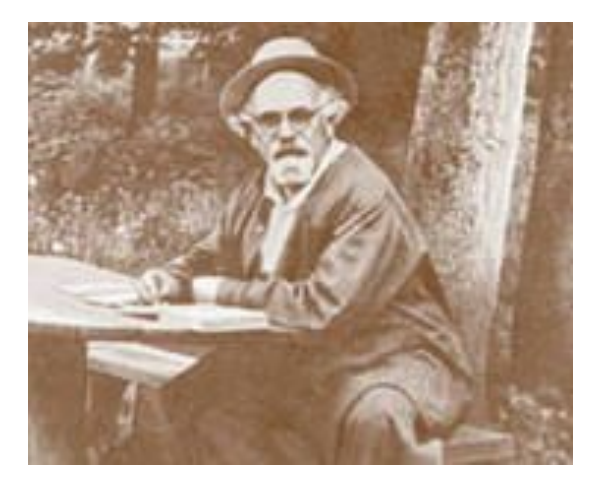

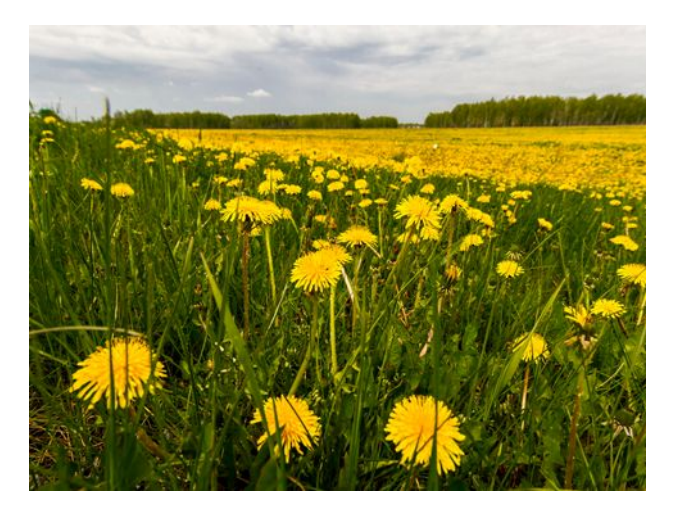

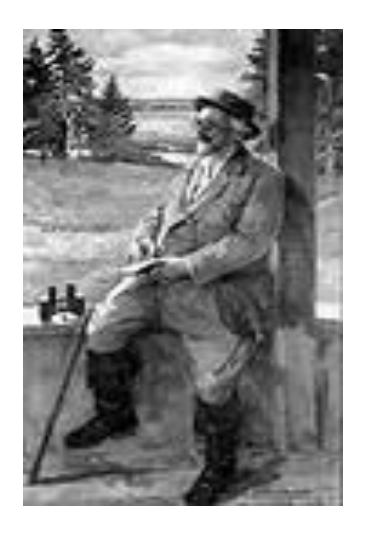

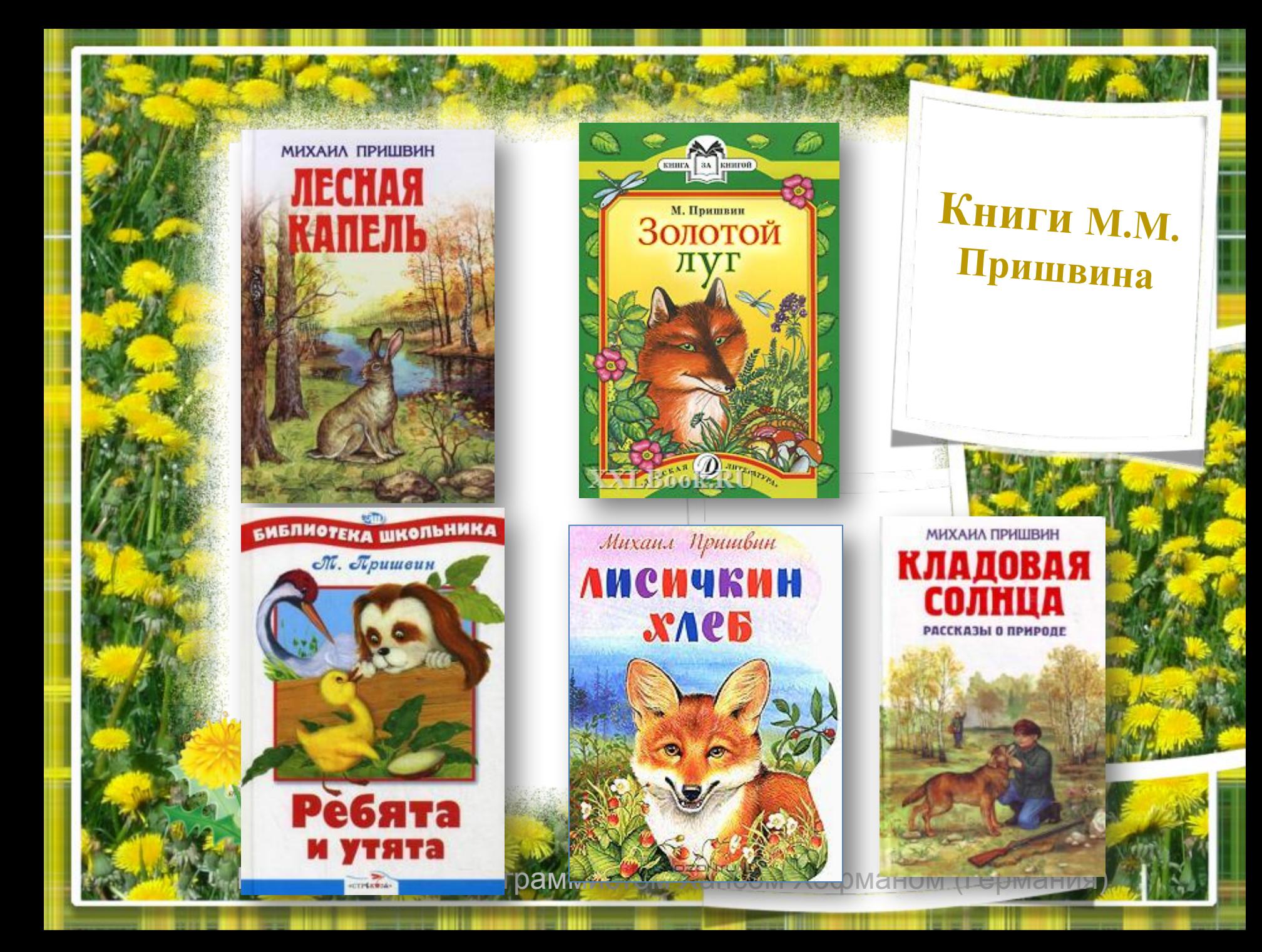

**В летний солнечный денек Золотой расцвел цветок. На высокой тонкой ножке Все дремал он у дорожки, А проснулся — Улыбнулся: — Вот пушистый я какой! Ах, боюсь, Что разлечусь. Тише, ветер луговой!**

**Отгадай загадку**

<mark>(ансом Хофманом (Германи</mark>я

**Работа с текстом Михаила Пришвина «Золотой луг»** Первичное чтение текста. Стр.121-122

- План.
	- читать 2 раза 1. определим жанр проивведения.
	- Следующий этап работы?
	- 2.Как думаете, почему луг назван «золотой»?

#### -Интересно!

-А как понять эти словосочетания?

## «золотой голос, золотое сердце, золотые руки, золотая мама, золотое кольцо»

- Сумели ли вы представить всё то, о чём хотел рассказать автор? Что вы представили?

- Есть ли тайны одуванчика в этом рассказе?

•

#### **Дорогие ребята!**

 **Предлагаю поиграть в игру. Вам необходимо собрать картинку к рассказу М.М. Пришвина «Золотой луг» Нажмите на паззл левой кнопкой мыши и сразу отпустите её. Паззл будет следовать за указателем мыши.** 

 **Чтобы повернуть паззл, щёлкайте левой кнопкой мыши, удерживая нажатой кнопку Shift на клавиатуре.**

 **Чтобы закрепить паззл на слайде нужно ещё раз щёлкнуть по нему левой кнопкой мыши.**

**При выходе из презентации НЕ сохраняйте изменения!**

**Прочитайте правила работы с паззлом.**

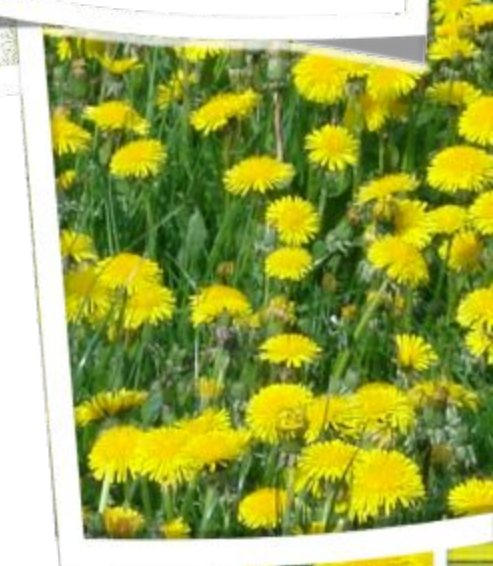

ом Хансом Хофманом (Германия

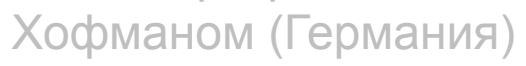

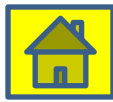

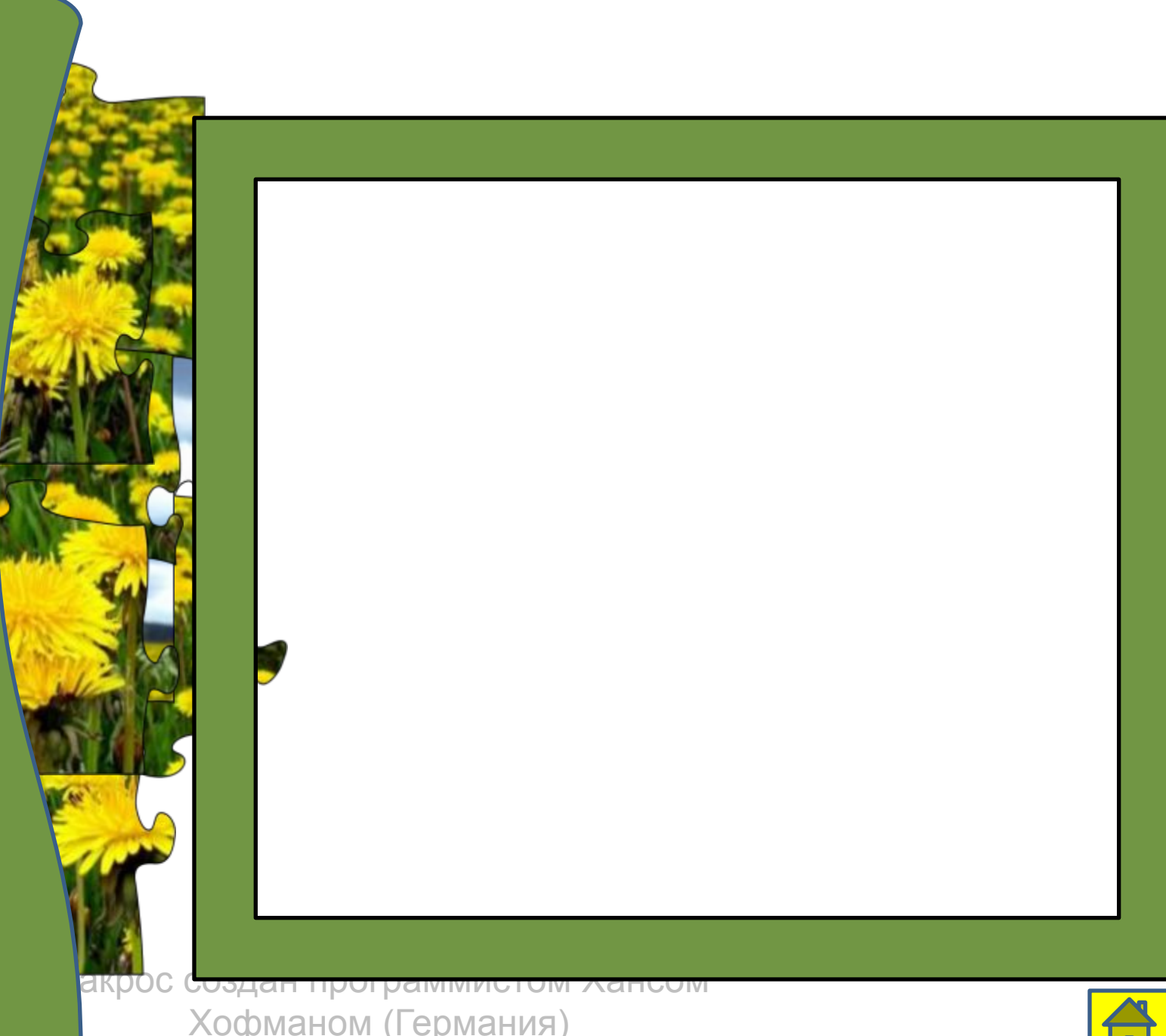

### Работа в тетради стр.72 №1-3

• Стр.121-122 пересказ